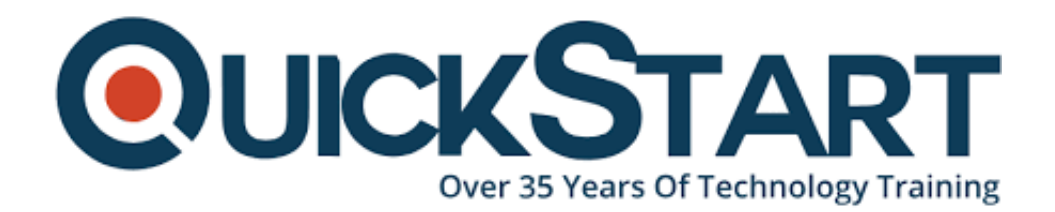

**Document Generated: 12/31/2024 Learning Style: On Demand Provider: Microsoft Difficulty: Beginner Course Duration: 10 Hours**

# **Word 2016 Beginner - Part 1**

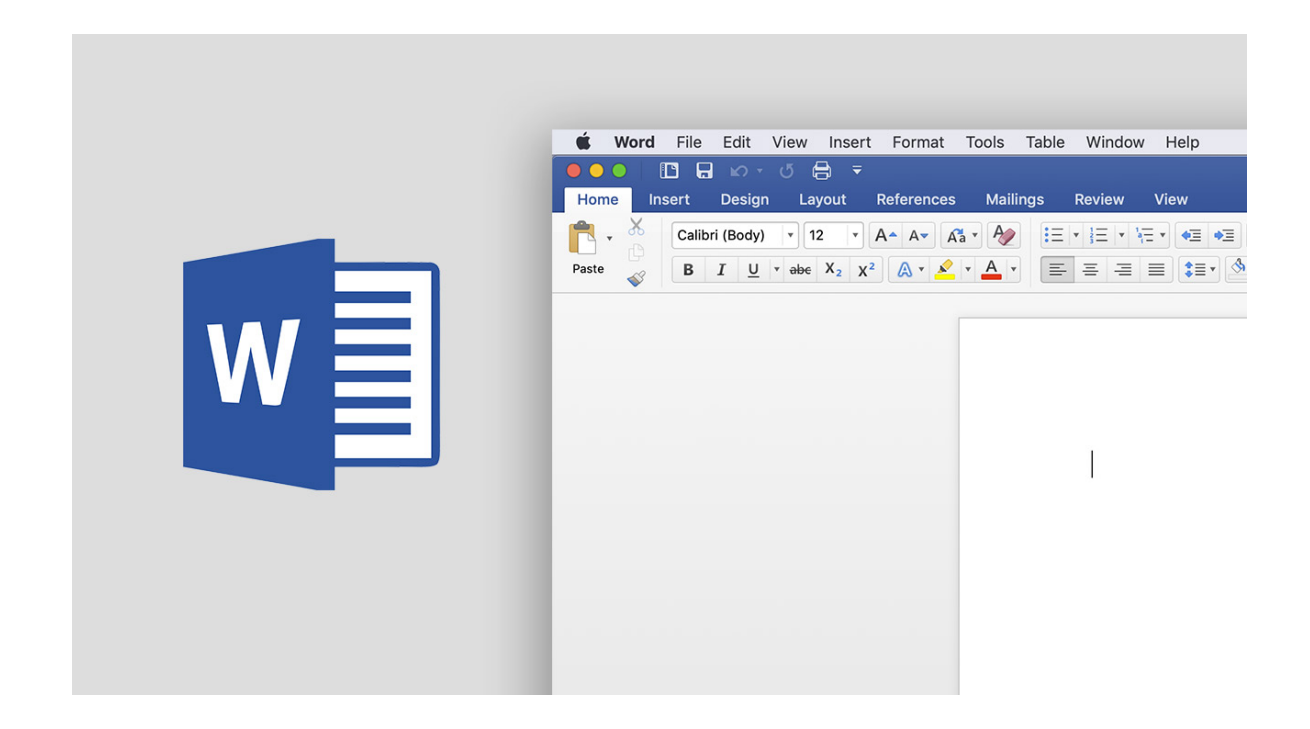

# **About this course:**

Beginners will learn the kind of basics that all computer users should know. If you already work with Microsoft Word, this course also offers a deeper look at the features and functionality of the program.

# **Audience:**

Word is for anyone who writes. It's used by students, CEO's, and everyone in between

# **Prerequisite:**

There are no prerequisites required for this course

### **Course Outline:**

- **•** Introduction
- **QA Toolbar**
- **The Ribbon**
- **Backstage View and Status Bar**
- **Entering Text**
- **Saving Into New Folders**
- **Showing Pilcrows and Opening Files**
- **Save As**
- **Navigating and Selecting**
- **Editing, Saving, Closing, and Resuming**
- **Formatting Paragraphs**
- **Cutting, Copying, and Pasting**
- **Numbering and Bullets**
- **Document Themes**

# **Credly Badge:**

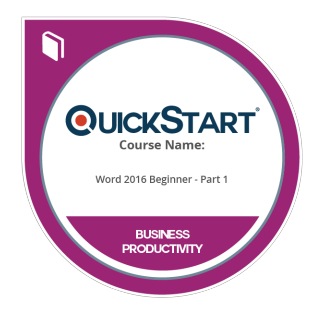

#### **Display your Completion Badge And Get The Recognition You Deserve.**

Add a completion and readiness badge to your Linkedin profile, Facebook page, or Twitter account to validate your professional and technical expertise. With badges issued and validated by Credly, you can:

- Let anyone verify your completion and achievement by clicking on the badge
- Display your hard work and validate your expertise
- Display each badge's details about specific skills you developed.

Badges are issued by QuickStart and verified through Credly.

[Find Out More](https://www.quickstart.com/completion-badges) or [See List Of Badges](https://www.credly.com/organizations/quickstart/badges)